**UPSTATE UPSTATE UPSTATE UPSTATE UPSTATE UPSTATE UPSTATE UPSTATE UPSTATE UPSTATE** 

**OUR NEXT MEETING will be on Friday.**  FEBRUARY 17, 1984 at 7:30 pm **PLACE: KEY BANK BLDG. SW corner of Rt. 20 end Rt. 155** 

**THE MARCH MEETING will be on Friday.**  MARCH 23, 1984 et 7:30 **ps PLACE: KEY BANK BLDG. SW corner of Rt. 20 end Rt. 155** 

**The MARCH meeting will be the last meeting held at the Key Bank.** 

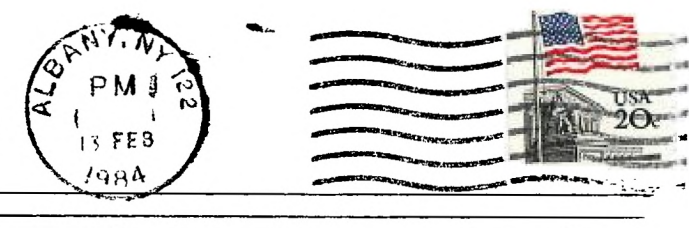

**UPSTATE 99/4A USERS GROUP P.O. BOX 13522 ALBANY, N.Y. 12212** 

**VOL I, NO.** 12 FEBRUARY, **1984** 

Eimontca Users Broup P.O. Box 11983 Edmonton, Alberta T5J 3L1 MINI-MEMOR Y

**Well we finally got some feedback on something that was in the newsletter that related to assembly language. Several people asked Rich Lane and myself, "What the #.507# was that insert that you guys put inside the last newsletter?" While the question was not particularly flattering, it did prove that some of you at least open and glance at the newsletter.** 

**The insert contained four tables, two of which were labeled and two of which were unlabeled. Let's discuss the unlabeled ones first. These two tables will allow you to "hand assemble" or "hand disassemble" OP CODE in TMS9900 asembly language. This can be useful when you are debugging and do not want to drag out your assembler or disasaembler to operate on 1 or 2 instructions.** 

**The left hand table lists TMS9900 assembly language instructions, their format, and the section in the EDITOR/ASSEMBLER manual where they are described. They are in order according to their hexadecimal operation code;**  the order most useful when you are disassembling. The key to diasssembling **is the FORMAT. An assembler instruction occupies one word of memory. In your 16-bit computer: one word 4 hex digits = 2 bytes = 16 bits, and 1 byte = 8 bits = 2 hex digits. Each word is divided into appropriately sized bit fields which are arranged in one of 9 formate. The right hand table shows the make-up of those fields for the nine formats. When a second and/or third word are associated with an instruction, they are addresses or values of the operand(s) .** 

**The apparent confusion results from the fact that you must sometimes think about individual bits and not just about individual hex digits (a single hex digit represents 4 bits). Let's try an example. Consider the following MINI-MEMORY program segment:** 

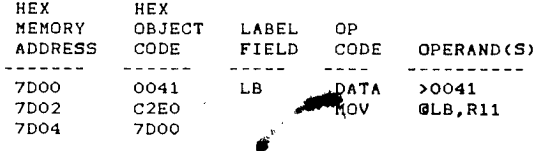

**Please note that this program segment does not do anything rational, but is just an example of an instruction that we can decode.** 

**The object code for "NOV 8LB,R11" is:** C2E0 **The binary bit code for "C2E0" is: 1100001011100000** 

**Consider the object code "C2E0" . The left table shows that an instruction that begins with "C" is a "MOV" and is format "I". Let's decode the** 16 **bit representation using the right hand table for format "I".** 

"B", bit 3, (remember that the bits are numbered 0 thru 15 and not 1 thru<br>16) is "O" telling us that we are operating on a word rather than on a<br>byte. "Td", bits 4 and 5, is "OO" which means that the destination is a<br>regis **"10" telling us that the instruction uses the next word as** the source **address. Note that the next word in** our **program segment object code is**  "7D00", **and that is** the **address of our label "LB" which is the source** for our **MOV (move word) instruction.** 

**Sorry we can't do everything in one column. Stay tuned in for more on these tables.** 

Mike Henry

# **HINTS FROM HENRY**

**The word from John Johnson (who talked to 99'er Magazine twice on the phone in January) is that 99'er is alive and well. They say they will put** out **a new issue in March of about 300 pages. They claim that they still have good interest from their advertisers and that they will add 2 or 3 other computers to their line to make for en expanded magazine. They told John that those of us with subscriptions will still get the correct number of issues. We're waiting 99'ort** 

**The time is right to share your ideas with your fellow 99/4A users. If you have hints and/or tricks that you think are worth sharing with your fellow club members, sand them to my home at 734 Wright Avenue, Schenectady, New York 12309, to me c/o the Users Group at P.O. Box 13522 in Albany, or talk to me at our monthly meetings. If you pick up an idea someplace else that you have not seen appear in this column, send that along. Just include a note as to where you found it and we can give an appropriate credit when we use it.** 

## **Item 1:**

**If you have a modem, an R5232 interface and a TERMINAL EMULATOR 2, than you are in for a real treat. There is now a TIBBS (Texas Instruments Bulletin Board Service) in the Albany area. The service is being provided to us by Dick Ferrigan, with technical assistance from Will Smith. The phone number is 765-4993 and this TIBBS is open 24 hours a day. Put your TERMINAL EMULATOR 2 into the default mode, dial up the number and have a blast. There is only one line into the computer and Dick has asked that we limit our calls to 20 minutes at the most (this should be easy if the 765 exchange is a toll call for you). Dick and Will have invented considerable time and money into this venture, and the service is free to us. All local TI-99/4(A) owners owe a debt of gratitude to these two guys. Thanks Dick and Will!** 

#### **Item 2:**

**Last month I promised you a short, strategy filled game for the VIDEO CHESS module. Try this. Select option 4 which . is "SET UP A PROBLEM". Put a black Queen in each of the 8 squares on row 6, and put a black King in square D7. Put a white Queen in each of the eight squares on row 3, and a white King in square E2. Then start the game, choosing a skill level and deciding whether you or the computer plays first. While this set-up may look weird to you and I, it does not violate any of the rules of chess and the computer is happy to play it through. You both have so much power and the attrition rate is ao high that games are usually settled in the first 10 or 20 moves. Do you have a favorite short game?** 

#### **Item 3:**

**The ATARISOFT cartridges for the TI-99/4A are a nice addition to your game software. However, there have been reports that some of the games do not run perfectly on all 99/4A's. Rich Lane reports that DONKEY KONG works okay on one of his units, but gives scrambled text in the titling on another unit (although the game play is okay). Bruce Fairweather reports** that DONKEY KONG would not work on two specific units, but did work on others. Bruce feels that he **has pinned it** down to units that have the designation "LTA 3483" following the aerial number. The best bet is to make your dealer aware of the potential problem, and **to purchase ATARISOFT cartridges contingent upon them running in your particular console.** 

Mike Henry

# FOR SALE

One Peripheral Expansion Box (empty). \$160. Call Stan Herd 882-9732

## FOR SALE

TI Command Modules (4) Car Wars, Tombstone City, Hustle, The Attack All in excellent shape. Asking \$7.50 each or all 4 for \$27.50 Interested: Call Frank Simon 477-5255 Nites & Weekends.

#### \*\*\*\*\*M\*\*\*\*\*\*\*\*41\*\*40\*\*40\*\*\*\*\*#\*\*\*\*\*\*\*\*10 \*\*\*\*\*\*\*\*\*\*\*\*\*\*\*\*\*#\*\*#\*\*q\*\*Se\*\$\*\*\*\*\*\$\*\*N\*\*N\*\*

## TEST MODE

Still another "Test Mode" has been discovered!!! Along with Munch-Man, and Alpiner, one of TI's newer games Moon Mine also has a test mode. What is a test mode you ask?

This allows you to start playing at any level you select and in Munch-Man with a greater number of playing men. To access this mode select the module and when it comes to the first screen (game title screen) type this secquence of characters \*#\* (do it quickly you may not have much time). This will then tell you how many levels it has and ask you what level of play you wish to play in. Munch-Man has 60 levels, Alpiner has 18, and Moon Mine has 50.

# 1111111111111111111111111111111111111111111111111111111111111111 11111111111111 <sup>11</sup>

## TI FORTH

TI still cares. As they promised TI has sent every Users Group one disk and manual of TI FORTH. Now what? Obviously all those interested can not share only It has been suggested that copies be made of the manual for those interested. There will probably be some cost involved as the manual is over 200 pages. Those interested in Forth see Rich Lane at the meeting.

# **M<U1(&&8<&8<&&&&&&&&848,8'&14&&&&&&&&&&&&&&&&&&&&&&&&&&&&&&&&&&&&&&&&&&&&&&&&&&&&&&&&&**

## JOYSTICK ADAPTER

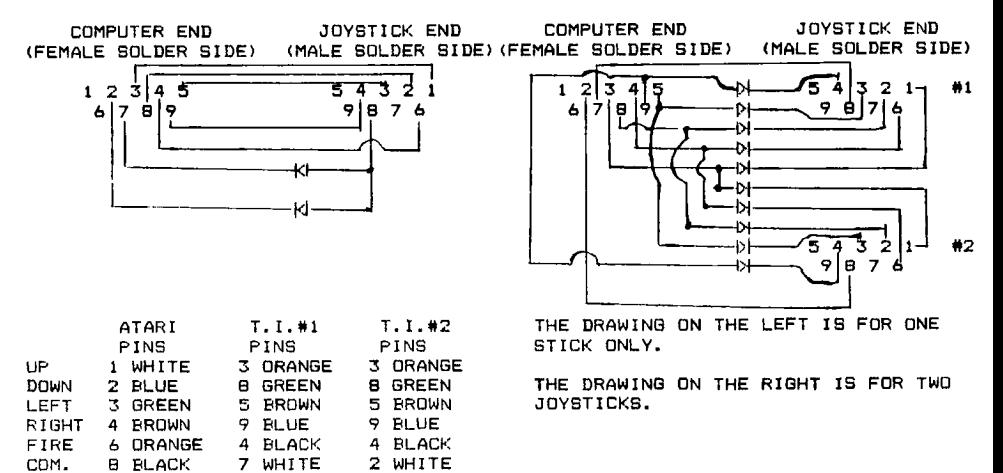